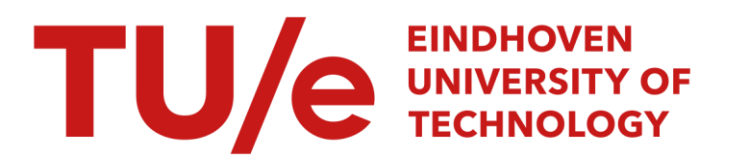

# XES Software Event Extension

#### Citation for published version (APA):

Leemans, M., & Liu, C. (2017). *XES Software Event Extension*. XES Working Group. [http://www.win.tue.nl/ieeetfpm/lib/exe/fetch.php?media=shared:downloads:2017-06-22-xes-software-event-v5-](http://www.win.tue.nl/ieeetfpm/lib/exe/fetch.php?media=shared:downloads:2017-06-22-xes-software-event-v5-2.pdf) [2.pdf](http://www.win.tue.nl/ieeetfpm/lib/exe/fetch.php?media=shared:downloads:2017-06-22-xes-software-event-v5-2.pdf)

Document status and date: Published: 22/09/2017

#### Document Version:

Accepted manuscript including changes made at the peer-review stage

#### Please check the document version of this publication:

• A submitted manuscript is the version of the article upon submission and before peer-review. There can be important differences between the submitted version and the official published version of record. People interested in the research are advised to contact the author for the final version of the publication, or visit the DOI to the publisher's website.

• The final author version and the galley proof are versions of the publication after peer review.

• The final published version features the final layout of the paper including the volume, issue and page numbers.

[Link to publication](https://research.tue.nl/en/publications/7a00f4d3-8462-483b-81a0-969c33764f31)

#### General rights

Copyright and moral rights for the publications made accessible in the public portal are retained by the authors and/or other copyright owners and it is a condition of accessing publications that users recognise and abide by the legal requirements associated with these rights.

- Users may download and print one copy of any publication from the public portal for the purpose of private study or research.
- You may not further distribute the material or use it for any profit-making activity or commercial gain
- You may freely distribute the URL identifying the publication in the public portal.

If the publication is distributed under the terms of Article 25fa of the Dutch Copyright Act, indicated by the "Taverne" license above, please follow below link for the End User Agreement:

www.tue.nl/taverne

**Take down policy**<br>If you believe that this document breaches copyright please contact us at:

openaccess@tue.nl

providing details and we will investigate your claim.

# XES Software Event Extension

M. Leemans C. Liu

June 22, 2017

Documents: XES Software Event Extension Authors: M. Leemans, C. Liu Email: <m.leemans@tue.nl> Date: June 22, 2017 Version: 5.2

### 1 Introduction and Background

During the execution of software, execution data can be recorded. With the development of process mining techniques on the one hand, and the growing availability of software execution data on the other hand, a new form of software analytics comes into reach. That is, applying process mining techniques to analyze software execution data. To enable process mining for software, event logs should be capable of capturing software-specific data.

A software event log is typically recorded at the method call level during software execution. Events generated at this level reference a specific point in the software source code. The Software Event extension captures this event location information, together with some basic runtime information related to this location.

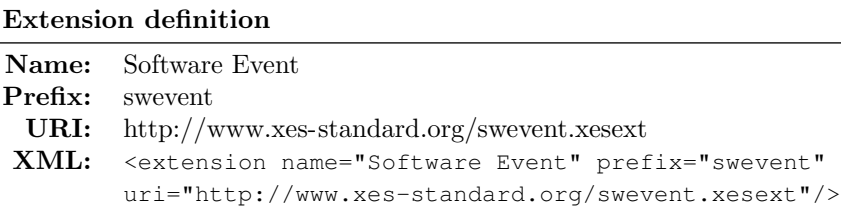

The remainder of this extension is organized as follows. In Section [2](#page-2-0) we explain some basic terminology. In Sections [3](#page-2-1) and [4](#page-4-0) we detail how a method execution is recorded. In addition, Section [5](#page-4-1) covers how to record data associated with a method execution. Via Section [6](#page-5-0) we allow the user to describe the executed software, making the event log more self-contained. Section [7](#page-5-1) provides minimal support for runtime information, and Section [8](#page-6-0) covers exception handling data. In Section [9,](#page-6-1) we touch upon the relation with the *micro event* extension. Section [10](#page-6-2) provides an example, and the XES Extension definition is given in Section [11.](#page-9-0) Finally, in Section [12](#page-11-0) provides a reference glossary.

### <span id="page-2-0"></span>2 Terminology

In this extension, we will use some software-specific terminology. We provided a reference glossary in Section [12.](#page-11-0) In this section, we will explain some key terminology using the example code snippet shown in Listing [1.](#page-2-2)

<span id="page-2-2"></span>Listing 1: Example code snippet showing when which event types are triggered.  $1$  class A {

<span id="page-2-9"></span><span id="page-2-7"></span><span id="page-2-4"></span><span id="page-2-3"></span>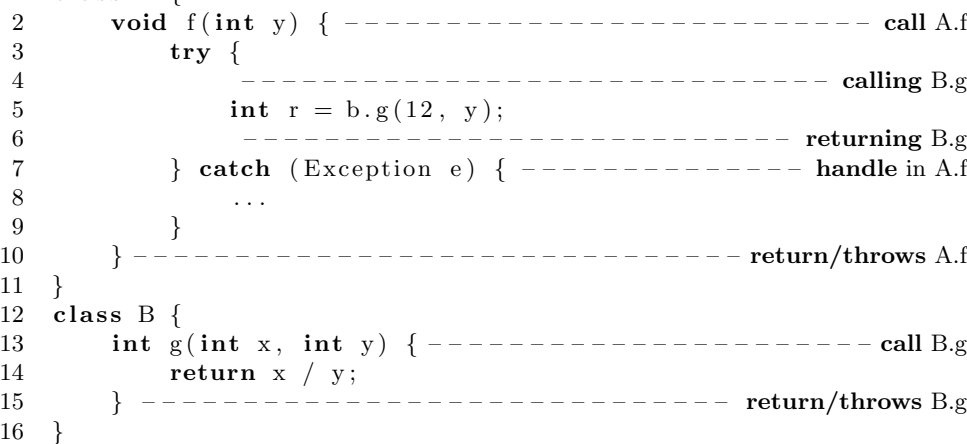

<span id="page-2-10"></span><span id="page-2-8"></span><span id="page-2-6"></span><span id="page-2-5"></span>When recording a software event at the method call level, we refer to the method being called or invoked as the callee. Optionally, we can track the context method where a method is triggered from. We call this context method the caller. That is, the caller method invokes the callee method. In Listing [1,](#page-2-2) we can see how the callee and caller role can change over the course of a software execution:

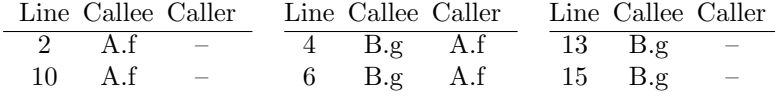

#### <span id="page-2-1"></span>3 Event Type and Lifecycle

Software events can be triggered at different states during a software execution. To indicate when an event was triggered, we record an indicative event type attribute, as defined below. In Listing [1,](#page-2-2) these event types are shown on the right in the context of an example code snippet.

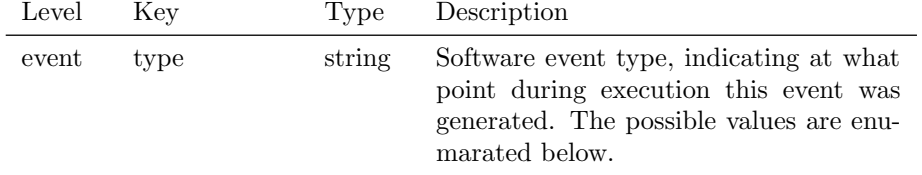

The possible software event type values we recognize are:

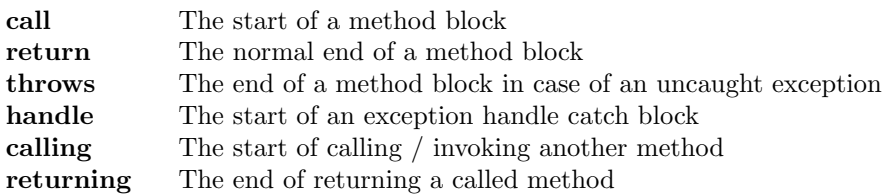

The software event type values describe transitions in a transactional model for the lifecycle of a method execution. In Figure [1,](#page-3-0) the state machine for the method execution transactional model is given. As an example, these are the states for the two methods in Listing [1:](#page-2-2)

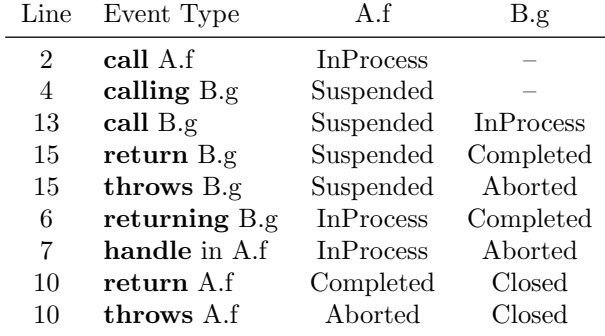

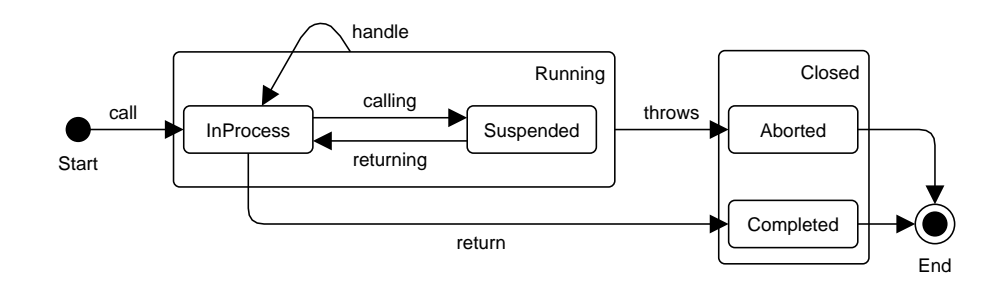

<span id="page-3-0"></span>Figure 1: State machine for the method execution transactional model.

The software event type values can be related to values in the standard lifecycle transactional model, defined in the lifecycle extension. We suggest the following mapping (note that the standard lifecycle transactional model cannot correctly support the handle transition):

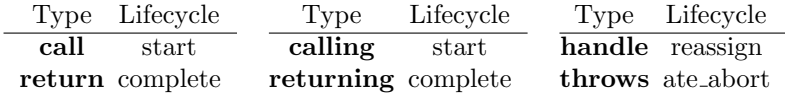

#### <span id="page-4-0"></span>4 Event Location

Software events are triggered at a particular, uniquely identifiable location in the software source code. With this location, each event is traceable back to the source code location where it was generated.

Each event has a callee location. Events with the calling or returning event type also have an additional caller location. Each location is described by the following attributes, with a callee- or caller- key prefix:

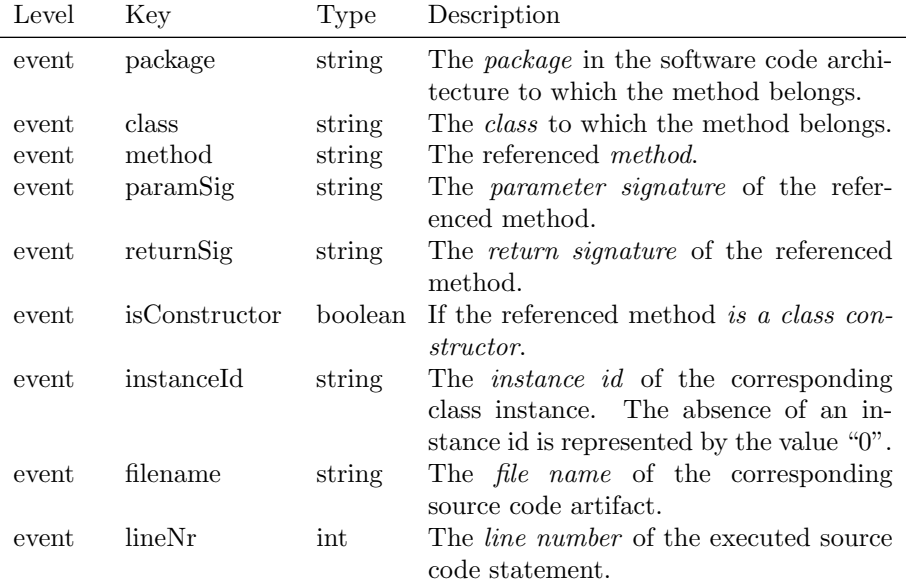

The software event callee values can be related to the concept name, defined in the concept extension. We suggest the use the concatenation of callee package, class, method and paramSig as a concept:name (e.g., demo.A.f(int) ). This way, the concept name is the unique, canonical name for the executed method. Example event location information for some events from Listing [1:](#page-2-2)

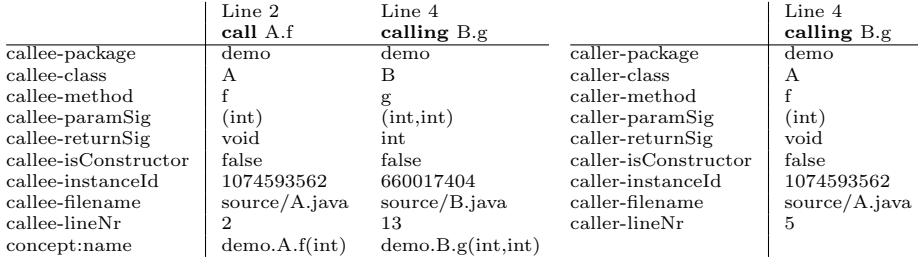

# <span id="page-4-1"></span>5 Method Data

At runtime, when a method is called or returns, data can be passed along. A return or returning event can define a return data value. A call or calling

event can define multiple parameter data values.

| Level                 | Key                               | Type                              | Description                                                                                                    |
|-----------------------|-----------------------------------|-----------------------------------|----------------------------------------------------------------------------------------------------|
| log<br>event          | hasData<br>returnValue            | string                            | boolean If method data is recorded for this log.<br>The return value for the returning<br>method.                                                                     |
| event<br>meta<br>meta | params<br>paramValue<br>valueType | $_{\rm list}$<br>string<br>string | List of <i>parameters</i> for the called method.<br>A <i>parameter value</i> in the list params.<br>The runtime <i>value type</i> for a return or<br>parameter value. |

## <span id="page-5-0"></span>6 Application Information

At runtime, the software events are generated by a particular application or process instance. Users can annotate events with application information, indicating which application instance generated the events. Not only makes this the event log more self-contained, it also can help in tracing events in a distributed or multi process setup.

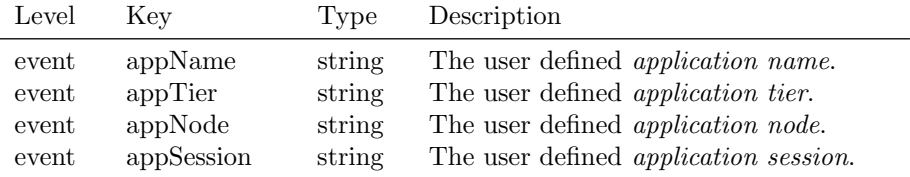

### <span id="page-5-1"></span>7 Runtime Information

At runtime, the software events in an application process are triggered on a particular thread. Such a thread can be identified by its thread id.

The nano time attribute is used to measure elapsed time in software. It does not have to be related to any other notion of system or wall-clock time. The value represents nanoseconds since some fixed but arbitrary time (perhaps in the future, so values may be negative).

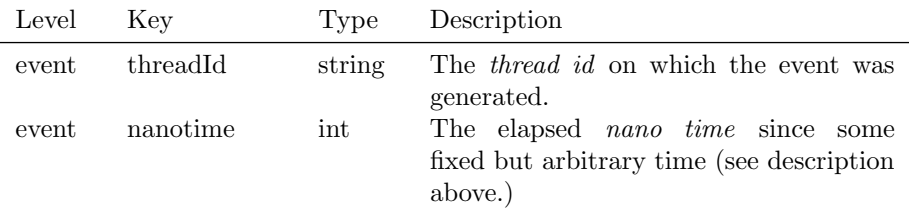

#### <span id="page-6-0"></span>8 Exception Information

An exception in software indicates an error. When an exception is thrown from a particular location / method, it can be caught / handled at a particular location.

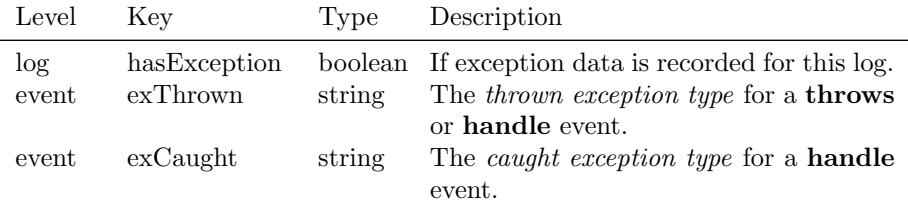

### <span id="page-6-1"></span>9 Relation to the Micro Event Extension

Note that the events software events generated on the same execution thread implicitly describe a call graph structure. For example in Listing [1,](#page-2-2) the event calling B.g on line [4](#page-2-4) happens during the execution of A.f. That is, the event calling B.g on line [4](#page-2-4) is a nested event of the events call A.f on line [2](#page-2-3) and return A.f on line [10.](#page-2-6) This nested call grap relation can be explicitly logged using the micro event extension.

#### <span id="page-6-2"></span>10 Example

In Listing [2](#page-7-0) an example XES trace is given for the code snippet in Listing [1,](#page-2-2) called with f(0). In Figure [2,](#page-6-3) a message sequence diagram is given as a visual aid. We have annotated each event in Listing [2](#page-7-0) with the corresponding even type, similar to the annotations in Listing [1.](#page-2-2) Note that, in this example, we assume that Line [14](#page-2-10) in Listing [1](#page-2-2) throws an ArithmeticException when y equals zero. This example log consists of 1 trace with 6 events.

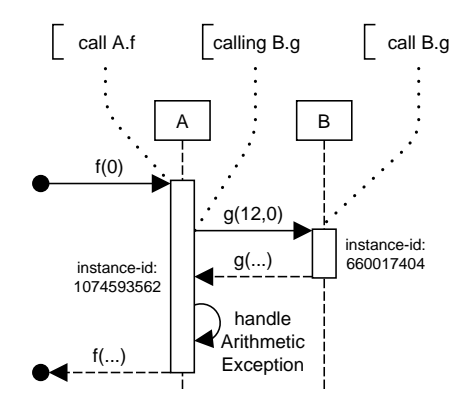

<span id="page-6-3"></span>Figure 2: Message sequence diagram for the events in Listing [2.](#page-7-0)

<span id="page-7-0"></span>Listing 2: Example XES log for the code snippet in Listing [1,](#page-2-2) called with  $f(0)$ .

```
\frac{1}{2} <log>
 2 <extension name="Concept" prefix="concept"<br>3 uri="http://www.xes-standard.org/concep
            uri="http://www.xes-standard.org/concept.xesext"/>
 4 <extension name="Lifecycle" prefix="lifecycle"
 5 uri="http://www.xes-standard.org/lifecycle.xesext"/>
 6 <extension name="Time" prefix="time"
 7 uri="http://www.xes-standard.org/time.xesext"/>
 8 <extension name="Software Event" prefix="swevent"
9 uri="http://www.xes-standard.org/swevent.xesext"/><br>10 <boolean key="swevent:hasData" value="true" />
10 <boolean key="swevent:hasData" value="true"<br>11 <boolean key="swevent:hasException" value="
        11 <boolean key="swevent:hasException" value="true" />
12 <trace><br>13 <event>
13 \leq \leq \leq \leq \leq \leq \leq \leq \leq \leq \leq \leq \leq \leq \leq \leq \leq \leq \leq \leq \leq \leq \leq \leq \leq \leq \leq \leq \leq \leq \leq \leq \leq \leq \leq \leq \14 <string key="concept:name" value="demo.A.f(int)" />
15 \langle \text{string key} = "life \rangle (and the string start" /><br>16 \langle \text{date key} = "time: times \text{tame" value} = "2017 - 06 - 15110:02)
16 <date key="time:timestamp" value="2017-06-15T10:02:30.287Z" />
17 <string key="swevent:type" value="call" />
18 <string key="swevent:callee-package" value="demo" />
19 <string key="swevent:callee-class" value="A" />
20 < string key="swevent:callee-method" value="f" /><br>21 < string key="swevent:callee-paramSig" value="(in
21 <string key="swevent:callee-paramSig" value="(int)" /><br>22 <string key="swevent:callee-returnSig" value="void" />
22 <string key="swevent:callee-returnSig" value="void" /><br>23 <br/>> <br/>Aboolean key="swevent:callee-isConstructor" value="fal
23 <boolean key="swevent:callee-isConstructor" value="false" />
24 <string key="swevent:callee-instanceId" value="1074593562" /><br>25 <string key="swevent:callee-filename" value="source/A.java" /
25 <string key="swevent:callee-filename" value="source/A.java" /><br>26 < int key="swevent:callee-lineNr" value="2" />
26 <int key="swevent:callee-lineNr" value="2" /><br>27 <list key="swevent:params"> <values>
              27 <list key="swevent:params"> <values>
28 <string key="swevent:paramValue" value="0">
29 <string key="swevent:valueType" value="int" />
30 \times / \text{string} ><br>31 \times / \text{values} > \times31 </values> </list>
32 <string key="swevent:appName" value="Demo" />
33 <string key="swevent:threadId" value="1" />
34 <int key="swevent:nanotime" value="493674332622147" />
35 </event>
36 <event> – – – – – – – – – – – – – – – – – – – – – – – – – – – – – – – – – – – – – – calling B.g
37 <string key="concept:name" value="demo.B.g(int,int)" />
38 <string key="lifecycle:transition" value="start" />
39 <date key="time:timestamp" value="2017-06-15T10:02:30.287Z" />
40 <string key="swevent:type" value="calling" />
41 <string key="swevent:callee-package" value="demo" />
42 <string key="swevent:callee-class" value="B" />
43 <string key="swevent:callee-method" value="g" />
44 <string key="swevent:callee-paramSig" value="(int,int)" />
45 <string key="swevent:callee-returnSig" value="int" />
46 <boolean key="swevent:callee-isConstructor" value="false" />
47 <string key="swevent:callee-instanceId" value="660017404" />
48 <string key="swevent:callee-filename" value="source/B.java" /><br>49 <int key="swevent:callee-lineNr" value="13" />
              49 <int key="swevent:callee-lineNr" value="13" />
50 <string key="swevent:caller-package" value="demo" /><br>51 <string key="swevent:caller-class" value="A" />
              51 <string key="swevent:caller-class" value="A" />
52 < string key="swevent:caller-method" value="f" /><br>53 < string key="swevent:caller-paramSig" value="(in
              53 <string key="swevent:caller-paramSig" value="(int)" />
54 <string key="swevent:caller-returnSig" value="void" />
55 <br />
Soolean key="swevent:caller-isConstructor" value="false" />
So<br />
string key="swevent:caller-instanceId" value="1074593562" /
56 <string key="swevent:caller-instanceId" value="1074593562" /><br>57 <string key="swevent:caller-filename" value="source/A.java" /
57 < string key="swevent:caller-filename" value="source/A.java" /><br>58 < int key="swevent:caller-lineNr" value="5" />
58 <int key="swevent:caller-lineNr" value="5" /><br>59 <list key="swevent:params"> <values>
59 <list key="swevent:params"> <values><br>60 <string key="swevent:paramValue" v
60 <string key="swevent:paramValue" value="12">
61 <string key="swevent:valueType" value="int" /> 62 </string>
62 </string><br>63 <</string k
                 63 <string key="swevent:paramValue" value="0">
64 <string key="swevent:valueType" value="int" /><br>65 </string>
                 \langlestring>
66 </values> </list><br>67 </r> </restring key="swey
              67 <string key="swevent:appName" value="Demo" />
```

```
68 < < < < string key="swevent:threadId" value="1" /><br>69 < int key="swevent:nanotime" value="49367433
 69 \leint key="swevent:nanotime" value="493674332823571" /> \le/event>
             70 </event>
 71 <event> – – – – – – – – – – – – – – – – – – – – – – – – – – – – – – – – – – – – – – – – call B.g
 72 <string key="concept:name" value="demo.B.g(int,int)" />
 73 <string key="lifecycle:transition" value="start" /><br>74 <date key="time:timestamp" value="2017-06-15T10:02:
 74 <date key="time:timestamp" value="2017-06-15T10:02:30.287Z" />
75 <string key="swevent:type" value="call" />
 76 <string key="swevent:callee-package" value="demo" />
 77 <string key="swevent:callee-class" value="B" />
 78 <string key="swevent:callee-method" value="g" />
 79 <string key="swevent:callee-paramSig" value="(int,int)" />
80 <string key="swevent:callee-returnSig" value="int" />
 81 <br/>
<br/>boolean key="swevent:callee-isConstructor" value="false" />
 82 <string key="swevent:callee-instanceId" value="1074593562"
 83 <string key="swevent:callee-filename" value="source/B.java" />
 84 <int key="swevent:callee-lineNr" value="13" />
 85 <list key="swevent:params"> <values>
 86 <string key="swevent:paramValue" value="12">
                     87 <string key="swevent:valueType" value="int" />
 88 </string>
 89 <string key="swevent:paramValue" value="0">
 90 <string key="swevent:valueType" value="int" />
 91 </string><br>92 </string>
                92 </values> </list>
 93 < string key="swevent:appName" value="Demo" /><br>94 < string key="swevent:threadId" value="1" />
 94 <string key="swevent:threadId" value="1" /><br>95 <int key="swevent:nanotime" value="49367433
 95 \langleint key="swevent:nanotime" value="493674332878738" /> \langle96 \langle/event>
 96 </event><br>97 <event>
             97 <event> – – – – – – – – – – – – – – – – – – – – – – – – – – – – – – – – – – – – – – throws B.g
 98 <string key="concept:name" value="demo.B.g(int,int)" /><br>99 <string key="lifecycle:transition" value="ate abort" />
                99 <string key="lifecycle:transition" value="ate_abort" />
100 <date key="time:timestamp" value="2017-06-15T10:02:30.287Z" /><br>101 <string key="swevent:type" value="throws" />
102 < string key="swevent:callee-package" value="demo" /><br>103 < string key="swevent:callee-class" value="B" />
                103 <string key="swevent:callee-class" value="B" />
104 < string key="swevent:callee-method" value="g" /><br>105 < string key="swevent:callee-paramSig" value="(in
                105 <string key="swevent:callee-paramSig" value="(int,int)" />
106 <string key="swevent:callee-returnSig" value="int" /><br>107 <boolean key="swevent:callee-isConstructor" value="fa
107 <boolean key="swevent:callee-isConstructor" value="false" /><br>108 < string key="swevent:callee-instanceId" value="1074593562" /
108 <string key="swevent:callee-instanceId" value="1074593562" /><br>109 <string key="swevent:callee-filename" value="source/B.java" /
109 <string key="swevent:callee-filename" value="source/B.java" /><br>110 <int key="swevent:callee-lineNr" value="15" />
110 <int key="swevent:callee-lineNr" value="15" /><br>111 <string key="swevent:appName" value="Demo" />
111 <string key="swevent:appName" value="Demo" /><br>112 <string key="swevent:threadId" value="1" />
112 <string key="swevent:threadId" value="1" /><br>113 <int key="swevent:nanotime" value="49367433
                \text{11} key="swevent:nanotime" value="493674332936044" />
114 <string key="swevent:exThrown" value="ArithmeticException" /><br>115 </event>
115 \le/event><br>116 \leevent>-
116 \leq \leq \leq \leq \leq \leq \leq \leq \leq \leq \leq \leq \leq \leq \leq \leq \leq \leq \leq \leq \leq \leq \leq \leq \leq \leq \leq \leq \leq \leq \leq \leq \leq \leq \leq \leq 117 <string key="concept:name" value="demo.A.f(int)" />
118 <tring key="lifecycle:transition" value="reassign" /><br>119 <date key="time:timestamp" value="2017-06-15T10:02:30.
119 <date key="time:timestamp" value="2017-06-15T10:02:30.287Z" /><br>120 <string key="swevent:type" value="handle" />
121 <string key="swevent:callee-package" value="demo" />
122 <tring key="swevent:callee-class" value="A" /><br>123 <tring key="swevent:callee-method" value="f" />
                123 <string key="swevent:callee-method" value="f" />
124 <tring key="swevent:callee-paramSig" value="(int)" /><br>125 <tring key="swevent:callee-returnSig" value="void" />
125 <tring key="swevent:callee-returnSig" value="void" /><br>126 <br/>> <br/>boolean key="swevent:callee-isConstructor" value="fal
126 <boolean key="swevent:callee-isConstructor" value="false" /><br>127 < string key="swevent:callee-instanceId" value="1074593562" /
                127 <string key="swevent:callee-instanceId" value="1074593562" />
128 - Extring key="swevent:callee-filename" value="source/A.java" />
129 <int key="swevent:callee-lineNr" value="7" />
130 <string key="swevent:appName" value="Demo" />
131 <string key="swevent:threadId" value="1" />
132 <int key="swevent:nanotime" value="493674333039536" /><br>133 < string key="swevent:exThrown" value="ArithmeticException" /><br>134 < string key="swevent:exCaught" value="Exception" />
135 </event>
```

```
136 \leq \leq \leq \leq \leq \leq \leq \leq \leq \leq \leq \leq \leq \leq \leq \leq \leq \leq \leq \leq \leq \leq \leq \leq \leq \leq \leq \leq \leq \leq \leq \leq \leq \leq \leq \leq 137 < string key="concept:name" value="demo.A.f(int)" /><br>138 < string key="lifecycle:transition" value="complete"
                138 <string key="lifecycle:transition" value="complete" />
139 <date key="time:timestamp" value="2017-06-15T10:02:30.287Z" /><br>140 <string key="swevent:type" value="return" />
141 <string key="swevent:callee-package" value="demo" /><br>142 <string key="swevent:callee-class" value="A" />
142 < string key="swevent:callee-class" value="A" <br>143 < string key="swevent:callee-method" value="f
143 < string key="swevent:callee-method" value="f" /><br>144 < string key="swevent:callee-paramSig" value="(in
144 <string key="swevent:callee-paramSig" value="(int)" />
145 <string key="swevent:callee-returnSig" value="void" />
146 <boolean key="swevent:callee-isConstructor" value="false" />
147 <string key="swevent:callee-instanceId" value="1074593562" />
148 <string key="swevent:callee-filename" value="source/A.java" />
149 <int key="swevent:callee-lineNr" value="10" />
150 <string key="swevent:returnValue" value=""><br>151 <string key="swevent:valueType" value="vo
                 151 <string key="swevent:valueType" value="void" />
152 </string>
153 <string key="swevent:appName" value="Demo" />
154 <string key="swevent:threadId" value="1" /><br>155 <int key="swevent:nanotime" value="49367433
               \text{15} key="swevent:nanotime" value="493674333162700" />
156 </event>
157 </trace>
158 < 10q
```
#### <span id="page-9-0"></span>11 XES Extension

Listing 3: XES Extension - Software Event.

```
1 <extension name="Software Event" prefix="swevent"
 2 uri=Thttp-//www.xes-standard.org/swevent.xesext")<br>3 \langlelog>
 3 < log ><br>4 < log >4 <boolean key="hasData">
 5 <alias mapping="EN" name="Has method data"/> \frac{5}{100} </boolean>
         6 </boolean>
 7 <boolean key="hasException"><br>8 <alias mapping="EN" name="
 8 <alias mapping="EN" name="Has exception data"/><br>9 </boolean>
9 \left( \frac{\text{y}}{\text{y}} \right) </boolean>
       10911 <event><br>12 <event>
         12 <string key="type">
13 <alias mapping="EN" name="Event Type"/>
14 </string>
15 <string key="callee-package">
16 <alias mapping="EN" name="Callee - Package"/>
17 </string>
18 <string key="callee-class">
19 <alias mapping="EN" name="Callee - Class"/>
20 </string>
21 <string key="callee-method">
22 <alias mapping="EN" name="Callee - Method"/>
23 </string>
24 <string key="callee-paramSig">
25 <alias mapping="EN^{\mathsf{T}} name=\mathsf{P}_{\text{Callee}} - Parameter signature"/> 26 </string>
          </string>
27 < string key="callee-returnSig"><br>28 < alias manning="EN" name="Cal
            28 <alias mapping="EN" name="Callee - Return signature"/>
29 </string><br>30 <br/>
<br/>boolean
30 <br/>boolean key="callee-isConstructor"> 31 <alias mapping="EN" name="Callee -
            31 <alias mapping="EN" name="Callee - Is a class constructor"/>
32 </boolean><br>33 <string ke
33 < string key="callee-instanceId"><br>34 < alias mapping="EN" name="Calle
34 <alias mapping="EN" name="Callee - Instance id of class instance"/><br>35 </string>
          35 </string>
36 <string key="callee-filename">
```

```
37 <alias mapping="EN" name="Callee - File name source code artifact"/>38 </string>
 38 </string><br>39 <string k
            39 <string key="callee-lineNr">
 40 <alias mapping="EN" name="Callee - Line number in source code artifact"/><br>41 </string>
            </string>
 42 < string key="caller-package"><br>43 < <alias mapping="EN" name="C
 43 <alias mapping="EN" name="Caller - Package"/><br>44 </string>
 44 </string><br>45 <string k
 45 <string key="caller-class">
46 <alias mapping="EN" name="Caller - Class"/>
 47 </string>
 48 <string key="caller-method">
49 <alias mapping="EN" name="Caller - Method"/>
 50 </string>
 51 <string key="caller-paramSig">
52 <alias mapping="EN" name="Caller - Parameter signature"/>
 53 </string>
 54 <string key="caller-returnSig">
 55 <alias mapping="EN" name="Caller - Return signature"/>56 </string>
            \langlestring>
 57 <boolean key="caller-isConstructor">
 58 <alias mapping="EN" name="Caller - Is a class constructor"/>59 </hoolean>
            </boolean>
 60 <string key="caller-instanceId"><br>61 <alias mapping="EN" name="Calle
               61 <alias mapping="EN" name="Caller - Instance id of class instance"/>
 62 </string><br>63 <string k
 63 <br />
<br />
<br />
<br />
<br />
<br />
<alias mapping="EN" name="Ca<br />
<alias mapping="EN" name="Ca
 64 <alias mapping="EN" name="Caller - File name source code artifact"/>65 </string>
 65 </string><br>66 <string k
            66 <string key="caller-lineNr">
 67 - Calias mapping="EN" name="Caller - Line number in source code artifact"/><br>68 - </string>
 68 </string><br>69 <string k
 69 <string key="returnValue"><br>70 <alias mapping="EN" name=
 70 <alias mapping="EN" name="Return value for the returning method"/><br>71 </string>
 71 </string><br>72 <list key
 72 <list key="params"><br>73 <alias mapping="El
 73 <alias mapping="EN" name="List of parameters for the called method"/><br>74 </list>
            \langlelist>
 75 < string key="appName"><br>76 < alias mapping="EN"
 76 <alias mapping="EN" name="User defined application name"/><br>77 </string>
 77 </string><br>78 <string k
 78 <string key="appTier"><br>79 <alias mapping="EN"
 79 <alias mapping="EN" name="User defined application tier"/><br>80 </string>
 80 </string><br>81 <string k
 81 <string key="appNode"><br>82 <alias mapping="EN"
               82 <alias mapping="EN" name="User defined application node"/>
 83 </string><br>84 <string k
 84 < string key="appSession"><br>85 < alias mapping="EN" name
 85 \leq \leq \leq \leq \leq \leq \leq \leq \leq \leq \leq \leq \leq \leq \leq \leq \leq \leq \leq \leq \leq \leq \leq \leq \leq \leq \leq \leq \leq \leq \leq \leq \leq \leq \leq \leq \86 </string><br>87 <string k
 87 < string key="threadId"><br>88 < alias mapping="EN" na
 88 \leq 88 \leq alias mapping="EN" name="Thread id for generated event"/><br>89 \leq/string>
 89 </string><br>90 <int key=
            \sin t key="nanotime">
 91 \leq \leq \leq \leq \leq \leq \leq \leq \leq \leq \leq \leq \leq \leq \leq \leq \leq \leq \leq \leq \leq \leq \leq \leq \leq \leq \leq \leq \leq \leq \leq \leq \leq \leq \leq \leq \92 \langleint><br>93 \langlestring
 93 < string key="exThrown"><br>94 < alias mapping="EN" n
 94 <alias mapping="EN" name="Thrown exception type"/><br>95 </string>
 95 </string><br>96 <string k
 96 <string key="exCaught"><br>97 <alias mapping="EN" na
 97 - Calias mapping="EN" name="Caught exception type"/><br>98 - String>
            </string>
99 \langle/event><br>100 \langlemeta>
100 <meta><br>101 <str
101 <string key="paramValue"><br>102 <alias mapping="EN" name
102 <alias mapping="EN" name="A parameter value in the list params"/><br>103 </string>
            \langle/string>
104 <string key="valueType">
```

```
105 <alias mapping="EN" name="A runtime value type for a return or parameter value"/>\langle </string>
106 </string><br>107 </meta>
        \langle/meta>
```

```
108 </extension>
```
# <span id="page-11-0"></span>12 Glossary

callee The callee is the method being called or invoked.

- caller The *caller* is the context/method where a method is triggered from. exception An exception in software indicates an error.
- throw An exception can be thrown from a particular location / method, signaling an error.
- handle An exception can be caught / handled at a particular location, indicating we are handling an error.
- class/object A class / object is a conceptual unit in software, defining a combination of methods and data.
- (object) instance For each class, at runtime, multiple *instances* can exist, be created and destroyed. Each instance has its own lifecycle during the execution of a software program.